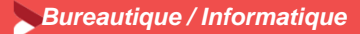

# **Concevoir facilement des visuels avec Canva**

**1 jour – 7 heures**

#### **OBJECTIFS ET COMPÉTENCES VISÉES**

Prendre en main les principes de base de l'infographie

réaliser des photomontages simples pour améliorer votre site internet, Page Facebook ou document de communication

Utiliser les divers formats d'enregistrement et modes colorimétriques

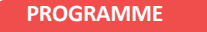

### Découvrir CANVA– ½ jour

- ▶ Découverte et fonctionnement
- Les principes de base de l'infographie
- $\blacktriangleright$  Les fonctions de base

#### Créer son premier fichier– ½ jour

 $\triangleright$  Sur la base de simulations et exemples concrets

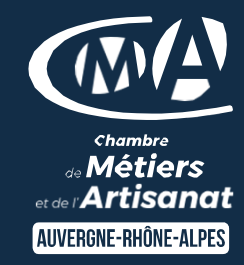

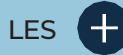

- Exercices pratiques en liens directs avec votre activité artisanale
- Être autonome dans la création de supports visuels de communication
- Taux de satisfaction : détail sur le site internet

# **PUBLICS**

- Chef d'entreprise
- Conjoint
- Salarié
- Demandeur d'emploi

### PRÉREQUIS

#### *Aucun*

LIEUX / DATES 2024

CMA Monistrol-sur-Loire

Mardi 25 juin OU lundi 9 décembre

# CMA le Puy-en-Velay

Lundi 24 juin OU jeudi 17 décembre

**HORAIRES** De 9h à 12h30 et de 13h30 à 17h

# TARIF

Prise en charge possible selon votre statut (artisan, salarié, conjoint) 224 € nets de taxe

DÉLAI D'ACCÈS *.* Si le seuil de 7 stagiaires est atteint Inscription possible jusqu'à 8 jours de la date de session

# **CONTACTS**

 CMA Le Puy-en-Velay Marlène TRINTIGNAC / 04 71 02 61 19 marlene.trintignac@cmaauvergnerhonealpes.fr

CMA Monistrol-sur-Loire

Ghislaine RAVEL / 04 71 02 98 65 ghislaine.ravel@cmaauvergnerhonealpes.fr

Siret : 130 027 956 00015

Enregistré sous le numéro 84691788769. Cet enregistrement ne vaut pas agrément de l'Etat.

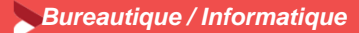

# **Concevoir facilement des visuels avec Canva**

**1 jour – 7 heures**

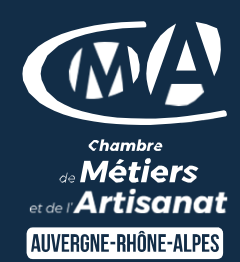

#### **MATÉRIEL ET MODALITÉS PÉDAGOGIQUES**

Formation en présentiel Mise à disposition du matériel informatique (1 ordinateur par stagiaire) et d'une connexion internet Vidéo projecteur, paperboard Modalités pédagogiques : mises en situation – projection des éléments sur écran – ressources pédagogiques : tutos

#### **FORMATEUR**

Un formateur spécialisé dans la formation informatique et bureautique auprès d'artisans des TPE-PME. Expérience professionnelle significative et dont les compétences pédagogiques ont été validées par notre service pédagogique. Pour plus de précisions sur les références du formateur contacter le service formation au 04 71 02 34 56.

**MODALITÉS D'ÉVALUATION**

Evaluation des acquis par le formateur (tour de table et mise en situation) Evaluation de satisfaction

**ACCESSIBILITÉ**

Locaux accessibles aux personnes en situation de handicap. Le service formation vous orientera si nécessaire vers le référent handicap dédié afin d'envisager vos éventuels besoins spécifiques : Nom : LUTHAUD Marie-Laure Téléphone : 04 71 02 98 60

**CONTACTS** 

 CMA Le Puy-en-Velay Marlène TRINTIGNAC / 04 71 02 61 19 marlene.trintignac@cmaauvergnerhonealpes.fr

 CMA Monistrol-sur-Loire Ghislaine RAVEL / 04 71 02 98 65 ghislaine.ravel@cmaauvergnerhonealpes.fr

Siret : 130 027 956 00015

Enregistré sous le numéro 84691788769. Cet enregistrement ne vaut pas agrément de l'Etat.